# **MultiLayerPerceptron**

Node: This page is always under construction.

- [What is Multilayer Perceptron?](#page-0-0)
- [How Multilayer Perceptron works?](#page-0-1)
- [How Multilayer Perceptron is trained in Hama?](#page-0-2)
- [How to use Multilayer Perceptron in Hama?](#page-0-3)
	- <sup>o</sup> [Train the model](#page-1-0)
		- [Use the trained model](#page-1-1)
		- [Two class learning problem](#page-1-2)
			- **[Example: XOR problem](#page-1-3)**
		- <sup>o</sup> [Multi class learning problem](#page-2-0)
			- **[Example:](#page-2-1)**
		- <sup>o</sup> [Regression problem](#page-2-2)
			- **[Example: Predict the sunspot activity](#page-2-3)**
- [Advanced Topics](#page-2-4)
- o [Parameter setting](#page-2-5)
- [Reference](#page-2-6)

# <span id="page-0-0"></span>What is Multilayer Perceptron?

A [multilayer perceptron \(MLP\)](http://en.wikipedia.org/wiki/Multilayer_perceptron) is a kind of Too feed forward [artificial neural network](http://en.wikipedia.org/wiki/Artificial_neural_network), which is a mathematical model inspired by the biological neural network. The multilayer perceptron can be used for various machine learning tasks such as classification and regression.

The basic component of a multilayer perceptron is the neuron. In a multilayer perceptron, the neurons are aligned in layers and in any two adjacent layers the neurons are connected in pairs with weighted edges. A practical multilayer perceptron consists of at least three layers of neurons, including one input layer, one or more hidden layers, and one output layer.

The size of input layer and output layer determines what kind of data a MLP can accept. Specifically, the number of neurons in the input layer determines the dimensions of the input feature, the number of neurons in the output layer determines the dimension of the output labels. Typically, the two-class classification and regression problem requires the size of output layer to be one, while the multi-class problem requires the size of output layer equals to the number of classes. As for hidden layer, the number of neurons is a design issue. If the neurons are too few, the model will not be able to learn complex decision boundaries. On the contrary, too many neurons will decrease the generalization of the model.

Here is an example MLP with 1 input layer, 1 hidden layer and 1 output layer:

<https://docs.google.com/drawings/d/1DCsL5UiT6eqglZDaVS1Ur0uqQyNiXbZDAbDWtiSPWX8/pub?w=813&h=368>

# <span id="page-0-1"></span>How Multilayer Perceptron works?

In general, people use the (already prepared) MLP by feeding the input features to the input layer and get the result from the output layer. The results are calculated in a feed-forward approach, from the input layer to the output layer.

One step of feed-forward is illustrated in the below figure.

<https://docs.google.com/drawings/d/1hJ2glrKKIWokQOy6RI8iw1T8TmuZFcbaCwnzGoKc8gk/pub?w=586&h=302>

For each layer except the input layer, the value of the current neuron is calculated by taking the linear combination of the values output by the neurons of the previous layer, where the weight determines the contribution of a neuron in the previous layer to current neuron (as equation (1) shown). Obtaining the linear combination result z, a non-linear squashing function is used to constrain the output into a restricted range (as equation (2) shown). Typically, sigmoid function or tanh function are used.

<http://people.apache.org/~yxjiang/downloads/equ1.png>

<http://people.apache.org/~yxjiang/downloads/equ2.png>

For each step of feed-forward, the calculated results are propagated one layer close to the output layer. When the calculate results are propagated to the output layer, the procedure of feed-forward finishes and the neurons of the output layer contain the final results. More details about the feed-forward calculation can be seen at [UFLDL tutorial](http://ufldl.stanford.edu/wiki/index.php/UFLDL_Tutorial)

# <span id="page-0-2"></span>How Multilayer Perceptron is trained in Hama?

In general, the training data is stored in HDFS and is distributed in multiple machines. In Hama, the current implementation (0.6.2 and later) allows to train the MLP in parallel. Two kinds of components are involved in the training procedure: the **master task** and the **groom task**. The master task is in charge of merging the model updating information and sending model updating information to all the groom tasks. The groom tasks is in charge of calculate the weight updates according to the training data.

<span id="page-0-3"></span>The training procedure is iterative and each iteration consists of two phases: update weights and merge update. In the update weights phase, each groom task would first update the local model according to the received message from the master task. Then they would compute the weight updates locally with assigned data partitions and finally send the updated weights to the master task. In the merge update phase, the master task would update the model according to the messages received from the groom tasks. Then it would distribute the updated model to all groom tasks. The two phases will repeat alternatively until the termination condition is met (reach a specified number of iterations).

### How to use Multilayer Perceptron in Hama?

MLP can be used for both regression and classification. For both tasks, we need first initialize the MLP model by specifying the parameters.

#### <span id="page-1-0"></span>**Train the model**

For training, the following things need to be specified:

- The **model topology**: including the number of neurons (besides the bias neuron) in each layer; whether current layer is the final layer; the type of squashing function.
- The learning rate: Specify how aggressive the model learning the training instances. A large value can accelerate the learning process but decrease the chance of model convergence. Recommend in range (0, 0.5].
- The **momemtum weight**: Similar to learning rate, a large momemtum weight can accelerate the learning process but decrease the chance of model convergence. Recommend in range (0, 0.5].
- The **regularization weight**: A large value can decrease the variance of the model but increase the bias at the same time. As this parameter is sensitive, it's better to set it as a very small value, say, 0.001.

The following is the sample code regarding how to train a model.

```
 SmallLayeredNeuralNetwork ann = new SmallLayeredNeuralNetwork();
 ann.setLearningRate(0.1); // set the learning rate
 ann.setMomemtumWeight(0.1); // set the momemtum weight
 // initialize the topology of the model, a three-layer model is created in this example
 ann.addLayer(featureDimension, false, FunctionFactory.createDoubleFunction("Sigmoid"));
ann.addLayer(featureDimension, false, FunctionFactory.createDoubleFunction("Sigmoid"));
ann.addLayer(labelDimension, true, FunctionFactory.createDoubleFunction("Sigmoid"));
 // set the cost function to evaluate the error
 ann.setCostFunction(FunctionFactory.createDoubleDoubleFunction("CrossEntropy")); 
 String trainedModelPath = ...;
 ann.setModelPath(trainedModelPath); // set the path to store the trained model
 // add training parameters
 Map<String, String> trainingParameters = new HashMap<String, String>();
 trainingParameters.put("tasks", "5"); // the number of concurrent tasks
 trainingParameters.put("training.max.iterations", "" + iteration); // the number of maximum iterations
 trainingParameters.put("training.batch.size", "300"); // the number of training instances read per update
ann.train(new Path(trainingDataPath), trainingParameters);
```
The parameters related to training are listed as follows: (All these parameters are optional)

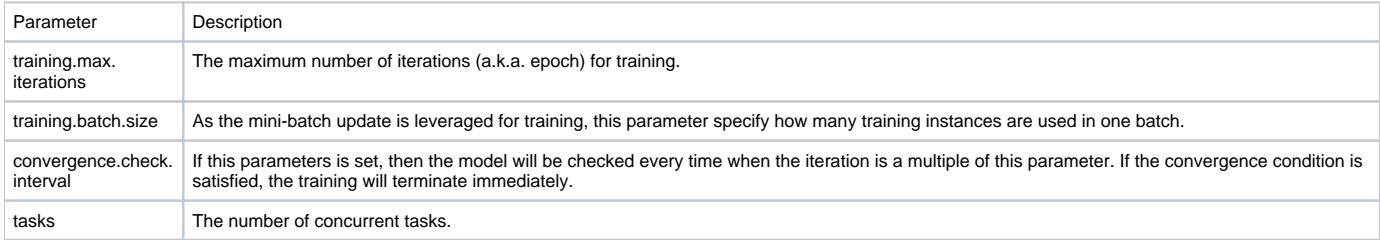

#### <span id="page-1-1"></span>**Use the trained model**

Once the model is trained and stored, it can be reused later.

```
String modelPath = \dots; // the location of the existing model
 DoubleVector features = ...; // the features of an instance
 SmallLayeredNeuralNetwork ann = new SmallLayeredNeuralNetwork(modelPath);
 DoubleVector labels = ann.getOutput(instance); // the label evaluated by the model
```
#### <span id="page-1-2"></span>**Two class learning problem**

<span id="page-1-3"></span>In machine learning, two class learning is a kind of supervised learning problem. Given the instances, the goal of the classifier is to classify them into two classes.

#### **Example: XOR problem**

To be added...

#### <span id="page-2-0"></span>**Multi class learning problem**

In machine learning, [multiclass or multinomial classification](http://en.wikipedia.org/wiki/Multiclass_classification) is the problem of classifying instances into more than two classes.

#### <span id="page-2-1"></span>**Example:**

To be added...

#### <span id="page-2-2"></span>**Regression problem**

From the machine learning perspective, regression problem can be considered as the classification problem where the class label is a continuous value.

#### <span id="page-2-3"></span>**Example: Predict the sunspot activity**

To be added...

# <span id="page-2-4"></span>Advanced Topics

To be added...

#### <span id="page-2-5"></span>**Parameter setting**

To be added...

## <span id="page-2-6"></span>Reference

[1] Tom Mitchell. Machine Learning. [McGraw] Hill, 1997.

[2] Stanford Unsupervised Feature Learning and Deep Learning tutorial. [http://ufldl.stanford.edu/wiki/index.php/UFLDL\\_Tutorial](http://ufldl.stanford.edu/wiki/index.php/UFLDL_Tutorial) .

[3] Jiawei Han and Micheline Kamber. Data Mining Concept and Technology. The Morgan Kaufmann Series in Data Management Systems. 2011.

[4] Christopher M. Bishop. Neural Networks and Pattern Recognition. Oxford University Press. 1995.